# **cbrt()**

This function returns the **cube root** of **the given number**.

#### **Syntax**

cbrt(number) #Output: Number

### Examples

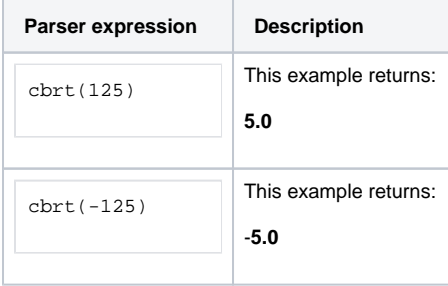

#### Additional information

Parameters used in this function

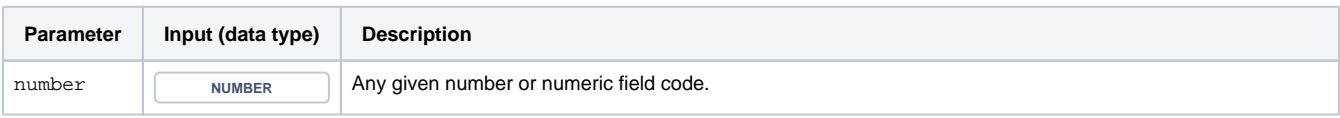

## **Output**

This function returns a NUMBER

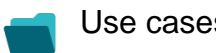

Use cases and examples

**Use case**

No content found.